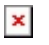

[Knowledgebase](https://support.easygen.org/en-US/kb) > [LS-6XT](https://support.easygen.org/en-US/kb/ls-6xt) > [Security Login Seed Authorization code when load application](https://support.easygen.org/en-US/kb/articles/security-login-seed-authorization-code)

## Security Login Seed Authorization code when load application

Clemens - 2024-03-18 - [LS-6XT](https://support.easygen.org/en-US/kb/ls-6xt)

If you attempt to load any files into the control without having logged in previously,

you may encounter a screen or message indicating that access is restricted.

This is because the application requires users to log in before being able to perform certain actions, such as loading files into the control.

Problem appears as well when you are logged in but you have more than one connection open at the same moment.